### **CSc 372**

# Comparative Programming Languages

3: Haskell — Introduction

Christian Collberg

collberg+372@gmail.com

Department of Computer Science
University of Arizona

Copyright © 2005 Christian Collberg

### What is Haskell?

- Haskell is a functional programming language.
- We study Haskell because, compared to Scheme
  - Haskell is statically typed (the signature of all functions and the types of all variables are known prior to execution);
  - 2. Haskell uses lazy rather than eager evaluation (expressions are only evaluated when needed);
  - 3. Haskell uses type inference to assign types to expressions, freeing the programmer from having to give explicit types;
  - 4. Haskell is pure (it has no side-effects).

### What is Haskell?...

Haskell implementations are also interactive which means that the user interface is like a calculator; you enter expressions, the Haskell interpreter checks them, evaluates them, and prints the result. This is called the "read-eval-print" loop:

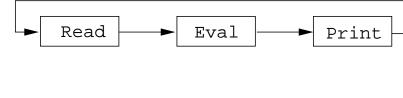

> hugs
Prelude> (2\*5)+3

13

### What is Haskell?...

### > hugs Prelude > : load /usr/lib/hugs/demos/Eliza.hs Eliza> eliza Hi! I'm Eliza. I am your personal therapy computer. Please tell me your problem. > hello How do you...please state your problem. > i'm bored! Did you come to me because you are bored?

### What is Haskell?...

- Real functional programs are, naturally, a bit more complex. They make heavy use of
  - 1. higher-order functions, functions which take functions as arguments.
  - 2. function composition, which is a way to combine simple functions into more powerful ones.
  - 3. function libraries, collections of functions that have proven useful. The standard.prelude that you've seen that the Haskell interpreter loads on start-up, is one such collection.
- We will now look at one complex function called commaint.

- So what does a "real" functional Haskell program look like? Let's have a quick look at one simple (?) function, commaint.
- commaint works on strings, which are simply lists of characters.
- You are not supposed to understand this! Yet...

#### From the commaint documentation:

[commaint] takes a single string argument containing a sequence of digits, and outputs the same sequence with commas inserted after every group of three digits, ...

#### Sample interaction:

? commaint "1234567"
1,234,567

#### commaint in Haskell:

```
"1234567"
           reverse
"7654321"
                                          g
            iterate (drop 3)
                                          \mathbf{r}
["7654321","4321","1","","", ...]
                                          0
                                          u
            map (take 3)
                                          р
["765","432","1","","",...]
                                          3
            takeWhile (not.null)
["765", "432", "1"]
            foldr1 (x y-x++, ++y)
"765,432,1"
            reverse
"1,234,567"
```

#### commaint in Haskell:

#### commaint in English:

"First reverse the input string. Take the resulting string and separate into chunks of length 3. Then append the chunks together, inserting a comma between chunks. Reverse the resulting string."

- group n is a "local function." It takes a string and an integer as arguments. It divides the string up in chunks of length n.
- reverse reverses the order of the characters in a string.
- drop n xs returns the string that remains when the first n characters of xs are removed.

iterate (drop 3) s returns the infinite (!) list of strings

```
[s, drop 3 s, drop 3 (drop 3 s), drop 3 (drop 3 (drop 3 s)), ...]
```

take n s returns the first n characters of s.

- map (take n) s takes a list of strings as input. It returns another list of strings, where each string has been shortened to n characters. (take n) is a function argument to map.
- takeWhile (not.null) removes all empty strings from a list of strings.

foldr1 (\x y->x++","++y) s takes a list of strings s as input. It appends the strings together, inserting a comma inbetween each pair of strings.

Since Haskell is an interactive language, we can always try out (parts of) functions that we don't understand.

```
reverse "1234567"
7654321
take 3 "dasdasdasd"
das
map (take 3) ["1234","23423","45324",""]
["123", "234", "453", []]
iterate (drop 3) "7654321"
["7654321", "4321", "1", [], [], ... {interrupt!}
```